# Release Notes Visma.net HRM

# Versie 1.142.03 13 april 2024

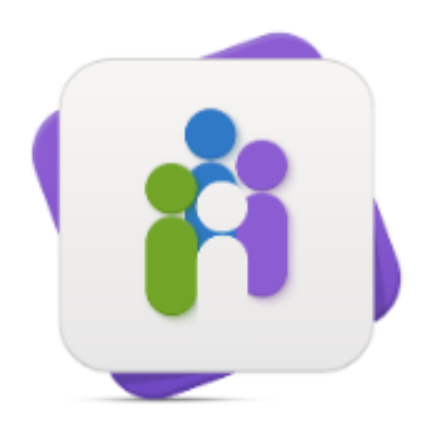

**HRM** 

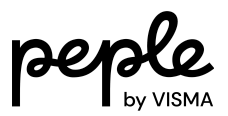

# **Inhoudsopgave**

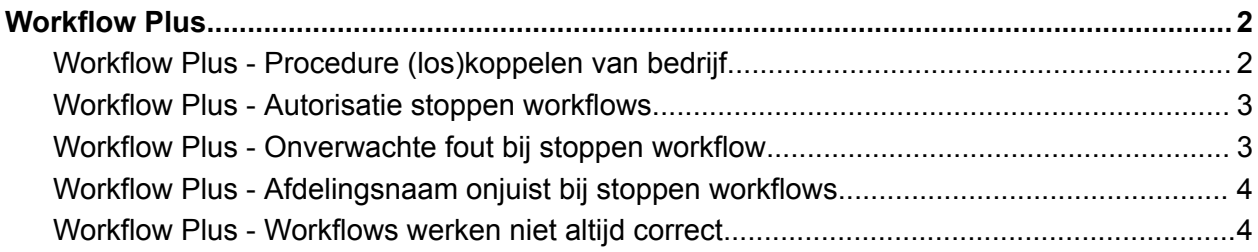

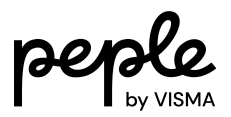

# <span id="page-2-0"></span>**Workflow Plus**

## <span id="page-2-1"></span>**Workflow Plus - Procedure (los)koppelen van bedrijf**

#### Workflow Plus > Onderhoud > Procedures

Met release 1.142.00 is het makkelijker geworden om een (kind-)bedrijf los te koppelen van een centraal gedefinieerde procedure.

Echter, het lukte soms niet om de wijziging op te slaan. Bij het opslaan van een wijziging wordt gecontroleerd of de betreffende procedure ergens in gebruik is voor bedrijven die niet zijn gekoppeld aan de procedure. Wanneer dergelijke zogenaamde ongeldige referenties werden gevonden dan volgde er een blokkerende foutmelding en kon je je wijzigingen niet opslaan. De ongeldige referenties moesten eerst aangepast worden. Echter bleek dat laatste soms niet mogelijk, waardoor noodzakelijke wijzigingen niet konden worden doorgevoerd.

Voortaan wordt er in zo'n situatie geen blokkerende foutmelding meer gegeven, maar alleen een waarschuwingsmelding. Je kunt je wijzigingen via de knop "Ja, doorgaan met opslaan", ondanks de ongeldige referenties, toch opslaan.

Het wordt sterk aangeraden om, indien mogelijk, ongeldige referenties op te lossen. Dit om de volgende reden: wanneer voor een bedrijf is geconfigureerd dat in een bepaalde situatie een bepaalde procedure moet worden opgestart, maar die procedure blijkt voor het betreffende bedrijf ongeldig te zijn, dan kan het systeem die procedure niet opstarten.

Er wordt overigens nog onderzocht hoe we het aanpassen van ongeldige referenties verder kunnen verbeteren.

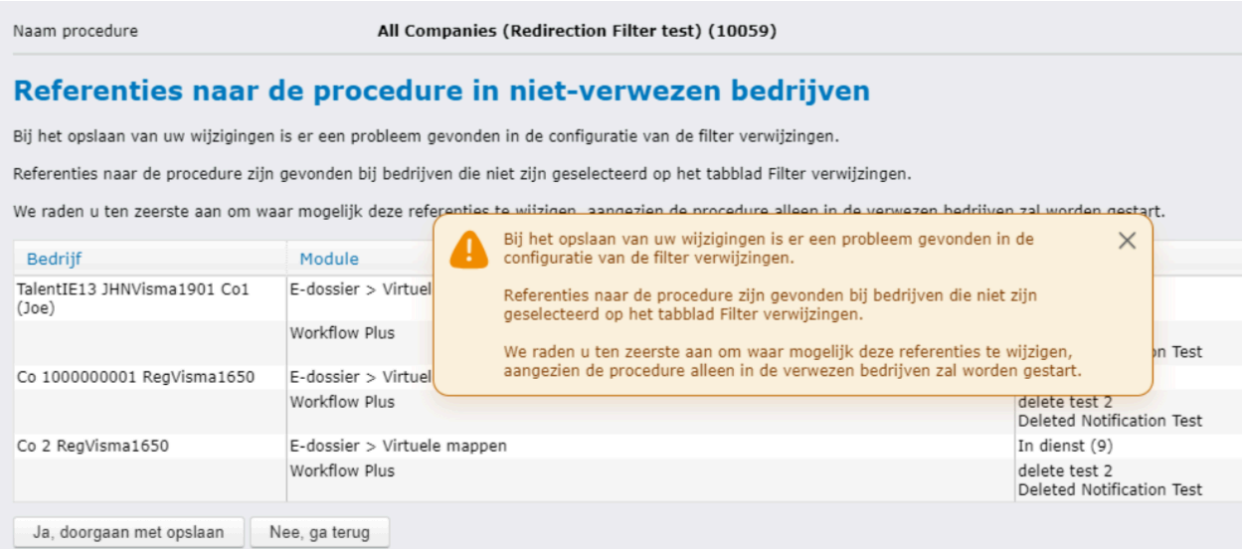

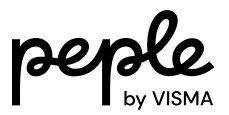

### <span id="page-3-0"></span>**Workflow Plus - Autorisatie stoppen workflows**

#### Workflow Plus > Procesmonitor

Met release 1.142.00 is het voor gebruikers makkelijker geworden om meerdere actieve workflows tegelijk te kunnen stoppen. Echter, de autorisatie hiervoor bleek niet juist te werken. Voortaan werkt deze weer zoals het moet: de gebruiker moet geautoriseerd zijn voor "Anderen-Wijzigen" alvorens het mogelijk is om workflows te kunnen stoppen.

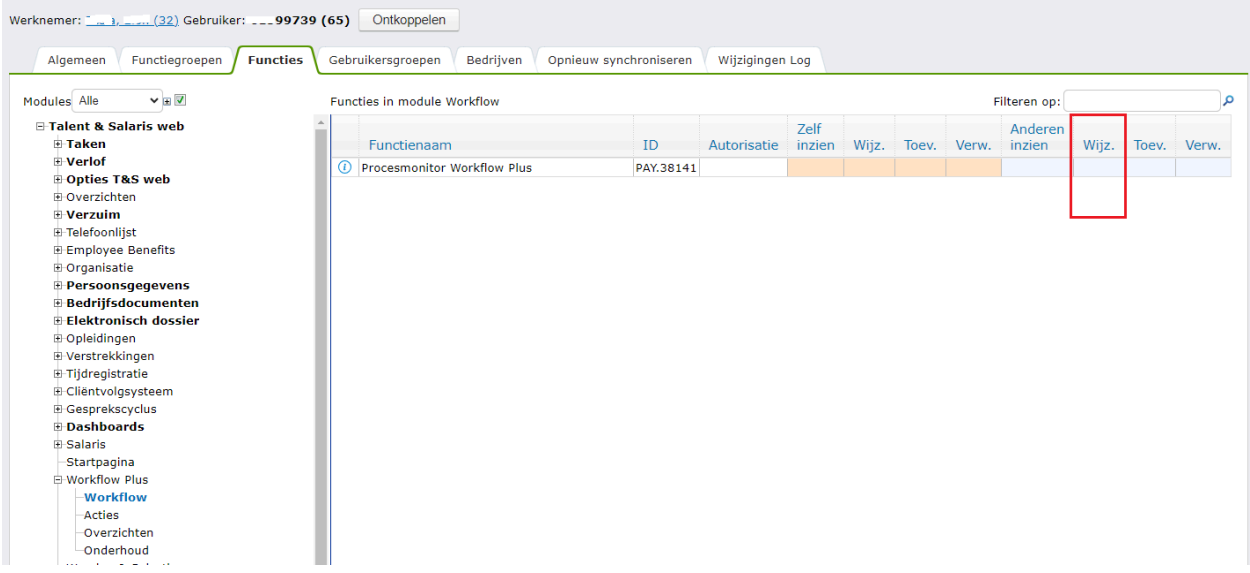

## <span id="page-3-1"></span>**Workflow Plus - Onverwachte fout bij stoppen workflow**

#### Workflow Plus > Procesmonitor

Wanneer je een workflow selecteerde om te stoppen, kreeg je soms een onverwachte fout. Dit gebeurde als je koos voor de optie "Huidig proces stoppen + bovenliggende proces'. Dit is opgelost.

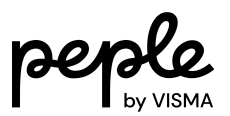

# **Workflow Plus - Afdelingsnaam onjuist bij stoppen workflows**

#### <span id="page-4-0"></span>Workflow Plus > Procesmonitor

Wanneer je gebruik maakt van de nieuwe functionaliteit om meerdere workflows ineens te stoppen, toont het systeem, na het maken van je keuze, een vervolgscherm met daarbij een opsomming van alle workflows die gestopt zullen gaan worden.

In het geval de te stoppen processen van de medewerkers per afdeling werden weergegeven, werden die niet allemaal bij de juiste afdeling weergegeven. Dit is aangepast.

## <span id="page-4-1"></span>**Workflow Plus - Workflows werken niet altijd correct**

#### Workflow Plus > Onderhoud > Procedure

Bij toevoegen van een taak aan een procedure bleek het mogelijk een aangepaste filter zonder filtervoorwaarden te kunnen toevoegen aan de taak. Dit leidt tot een onverwachte fout die de klant ziet bij het starten van een workflow. Dit probleem is nu opgelost zodat je dit niet meer zo kunt inrichten.